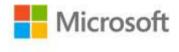

## Exam Ref 70-486: Developing ASP.NET MVC 4 Web Applications

William Penberthy ISBN: 978-0-7356-7722-7 First printing: September, 2013

To ensure the ongoing accuracy of this book and its companion content, we've reviewed and confirmed the errors listed below. If you find a new error, we hope you'll report it to us on our website: www.microsoftpressstore.com/contact-us/errata.

| Page    | Location                                 | Description                                                                                                    | Date corrected |
|---------|------------------------------------------|----------------------------------------------------------------------------------------------------|----------------|
| 30      | Objective 1.2,<br>question 2,<br>answers | Reads:<br>2. Correct answers: B, C                                                                               | 12/13/2013     |
|         |                                          | Should read:                                                                                                    |                |
|         |                                          | 2. Correct answer: B                                                                                             |                |
| 171-172 | Chapter 3, section 3                     | The "public" keyword is capitalized in several code snippets. It should be lowercased. An example is shown here. | 12/13/2013     |
|         |                                          | Reads:                                                                                                    |                |
|         |                                          | Public ActionResult Login(LoginUser user)                                                                        |                |
|         |                                          | Should read:<br>public ActionResult Login(LoginUser user)                                                        |                |
| 193     | Third<br>paragraph,<br>code example      | Reads:<br>ModelBinders.Binders.Add(typeof(MyNewModelBinder), new<br>MyNewModelBinder ());                        | 12/13/2013     |
|         |                                          | Should read:<br>ModelBinders.Binders.Add(typeof(MyNewModel), new<br>MyNewModelBinder ());                        |                |

| Page | Location                     | Description                                                                                                    | Date corrected |
|------|------------------------------|----------------------------------------------------------------------------------------------------|----------------|
| 197  | Objective 3.6,<br>question 2 | <ul> <li>Should read:</li> <li>2. You work for a financial services company that deals with many small brokers. Your executives want to be able to run a report that details all the actions taken by the brokers on the site as a form of auditing and protection. Neither the application nor the system currently stores this kind of information. Which of the following are viable solutions? (Choose all that apply.)</li> <li>A. Create a globally applied custom action filter that implements the OnActionExecuting method. Have it store the user, the URL, and the forms collection.</li> <li>B. Create a globally applied custom action filter, ensuring that you set the AllowMultiple parameter to false, that implements the OnActionExecuting method. Have it store the user, the URL, and the forms collection.</li> <li>C. Create a globally applied custom action filter that implements the OnActionExecuting method. Have it store the user, the URL, and the forms collection.</li> <li>D. Override the AuthorizeAttribute and have it store the user, the URL, and the forms collection.</li> </ul> | 12/13/2013     |